#### From IMS Legacy … … to Infinity & Beyond

Dougie Lawson

dl1ims@gmail.com

With thanks to Winsopia

#### Agenda

- Where we are today
- Where we are heading tomorrow
- → Where we are today<br>• Where we are today<br>• Where we are heading tomorrow<br>• IMS Catalog New with IMS V12 (in 2012)<br>• HALDB, OSAM, Model Utility and a collection of Jar files<br>• Catalog populate utility<br>• ACBGEN changes • Where we are today<br>• Where we are heading tomorrow<br>• IMS Catalog – New with IMS V12 (in 2012)<br>• HALDB, OSAM, Model Utility and a collection of Jar file<br>• Catalog populate utility<br>• ACBGEN changes<br>• IMS ODBM – Open Databa
	- HALDB, OSAM, Model Utility and a collection of Jar files
	- Catalog populate utility
	- ACBGEN changes
	- IMS PROCLIB changes for IMS
- - IMS PROCLIB definitions for ODBM
- IMS Connect changes
	- IMS PROCLIB changes for ODBM with CONNECT

Agenda (continued)

- Java programming
	- JDBC
	- Java DL/I
- Java SQL for IMS
	- Things that differ from Java for Db2
- COBOL with SQLIMS
- CICS with ODBM
- Batch programs with ODBM
- Db2 Stored Procedures with ODBM
- Managed ACBs

#### Where we are today

- I'm assuming the system is built like this:
	- IMS V15.1 or V15.2
	- IMS DB/DC
	- HDAM
	- HIDAM
	- Maybe the odd DEDB
	- IMS Connect
	- Some HALDB PHDAM, PHIDAM, PSINDEX
	- No catalog
	- No ODBM
	- Db2 with some JDBC/SQLJ coming in through DDF
	- Db2 stored procedures running IMS Connect
	- CICS DBCTL with CICS as a DRA client

#### Where we are heading tomorrow

- The system will look like this:
	- IMS V15.2
	- IMS DB/DC
	- HDAM
	- HIDAM
	- Maybe the odd DEDB
	- IMS Connect
	- Some HALDB PHDAM, PHIDAM, PSINDEX
	- IMS Catalog
	- IMS ODBM
	- Db2 with some JDBC/SQLJ coming in through DDF
	- Db2 Stored procedures running DL/I
	- Db2 Stored procedures running IMS Connect
	- CICS using ODBM
	- z/OS Connect

#### IMS Catalog

- New with IMS V12
- There's a good RedPiece http://www.redbooks.ibm.com/redpapers/pdfs/redp4812.pdf
- Holds IMS meta data in an OSAM HALDB
	- DBRC optional but highly recommended
	- Backups and recovery just like every other OSAM HALDB
- Required for
	- Java
	- SQLIMS
	- Managed ACBs
- Needs radical changes to your source code management system like Endevor as ACBGEN changes
- Needs PROCLIB updates in IMS

#### Why we need a Catalog

- Java was there in IMS V7.1 (2001)
- System Jar files supplied with IMS base code (they still are)
- DL/I databases needed to be mapped to a Java object
- Read the DBD, create a metadata Jar file
- Distribute Jar file to client system running Java program
- The IMS DBA changes the database
	- ACBGEN, promote to production with Online Change
	- Rebuild Jar file
	- Re-distribute the current version of the Jar to ALL clients
	-
- va was there in IMS V7.1 (2001)<br>
vstem Jar files supplied with IMS base code (they still are)<br>
L/I databases needed to be mapped to a Java object<br>
ead the DBD, create a metadata Jar file<br>
istribute Jar file to client syste • ftp://www.redbooks.ibm.com/redbooks/SG247856/SG247856.zip still has the materials from the old DL/I Model utility RedBook SG24-7856

#### The Catalog solves the Jar file problem

- System Jar files can now query IMS for metadata
- IMS DL/I GUR call gets Catalog record in XML
- XML processed by System Jar files to dynamically create the Java object for the database
- If the database changes the Catalog gets updated
- The client gets the database structure as it is right now
- No more DL/I Model Utility
- No need to distribute metadata Jar files and keep them current with the ACB used by IMS
- We can run our own GUR calls
	- In COBOL
	- With the DL/I Test Program DFSDDLT0
	- XML is ASCII data
	- There are published DTDs in the IMS Sample library for the XML
		- DFS3XDBD for DBD records in IMS15.SDFSSMPL(DFS3XDBD)
		- DFS3XPSB for PSB records in IMS15.SDFSSMPL(DFS3XPSB)

#### IMS PROCLIB updates

• IMS.PROCLIB(DFSPBxxx) RRS=Y,

#### IMS PROCLIB updates

• IMS.PROCLIB(DFSVSMxx)

IOBF=(24576,50) IOBF=(8192,50) IOBF=(4096,50) SBONLINE, MAXSB=100

#### IMS PROCLIB updates

• IMS.PROCLIB(DFSCGxxx)

RMENV=Y,

#### Resource Manager PROCLIB updates

• IMS.PROCLIB(IMSRM)

```
//IEFPROC EXEC PGM=BPEINI00,REGION=3000K, 
// PARM=('BPECFG=BPECONFG','BPEINIT=CSLRINI0','RMINIT=002') 
1/* 'ARMRST=N','RMNAME=RM2')
//^*//STEPLIB DD DSN=IMS.SDFSRESL,DISP=SHR 
//* 
//PROCLIB DD DSN=IMS.PROCLIB,DISP=SHR 
//* 
//SYSPRINT DD SYSOUT=* 
//SYSUDUMP DD SYSOUT=* 
//*
```
#### Resource Manager PROCLIB updates

• IMS.PROCLIB(CSLRI002)

```
ARMRST=N, 
RMNAME=RM2, 
IMSPLEX(NAME=PLEX2) 
<SECTION=REPOSITORY> 
REPOSITORY=(NAME=IMSREPO,TYPE=IMSRSC,GROUP=R002REPO, 
AUDITACCESS=NOAUDIT)
```
#### Repo PROCLIB updates

• IMS.PROCLIB(IMSREPO)

```
//IT2AREPO PROC RGN=512M, BPERCFG=BPERSCFN,
// FPQRCFG=IMSRSCF,SOUT='*' 
//^*//RESPPROC EXEC PGM=BPEINI00,REGION=&RGN, 
// PARM='BPEINIT=FRPINI00,BPECFG=&BPERCFG,FRPCFG=&FPQRCFG' 
//* 
//STEPLIB DD DSN=IMS.SDFSRESL,DISP=SHR 
//* 
//PROCLIB DD DSN=IMS.PROCLIB,DISP=SHR 
//^*//FRPPRINT DD SYSOUT=&SOUT 
//SYSPRINT DD SYSOUT=* 
//SYSUDUMP DD SYSOUT=*
```
#### Repo PROCLIB updates

• IMS.PROCLIB(IMSRSCF)

XCF\_THREADS=8 MAX\_COMMUNICATION\_RETRY=32 MBR\_CORE\_MAX=1024 IMSPLEX(NAME=PLEX2) RSNAME=IMSRS PRIMARY\_CATALOG\_REPOSITORY\_INDEX=( IMS.REPO.CATPRI.RID) PRIMARY\_CATALOG\_REPOSITORY\_MEMBER=( IMS.REPO.CATPRI.RMD) SECONDARY\_CATALOG\_REPOSITORY\_INDEX=( IMS.REPO.CATSEC.RID) SECONDARY\_CATALOG\_REPOSITORY\_MEMBER=( IMS.REPO.CATSEC.RMD) VSAM\_BUFNO=128 VSAM\_BUFSIZE=8 XCF\_GROUP\_NAME=R002REPO AUDIT=NO AUDIT\_FAIL=CONTINUE AUDIT\_LEVEL=HIGH AUDIT\_DEFAULT=NOAUDIT

#### Catalog and Repo PROCLIB updates

• IMS.PROCLIB(DFSDFxxx)

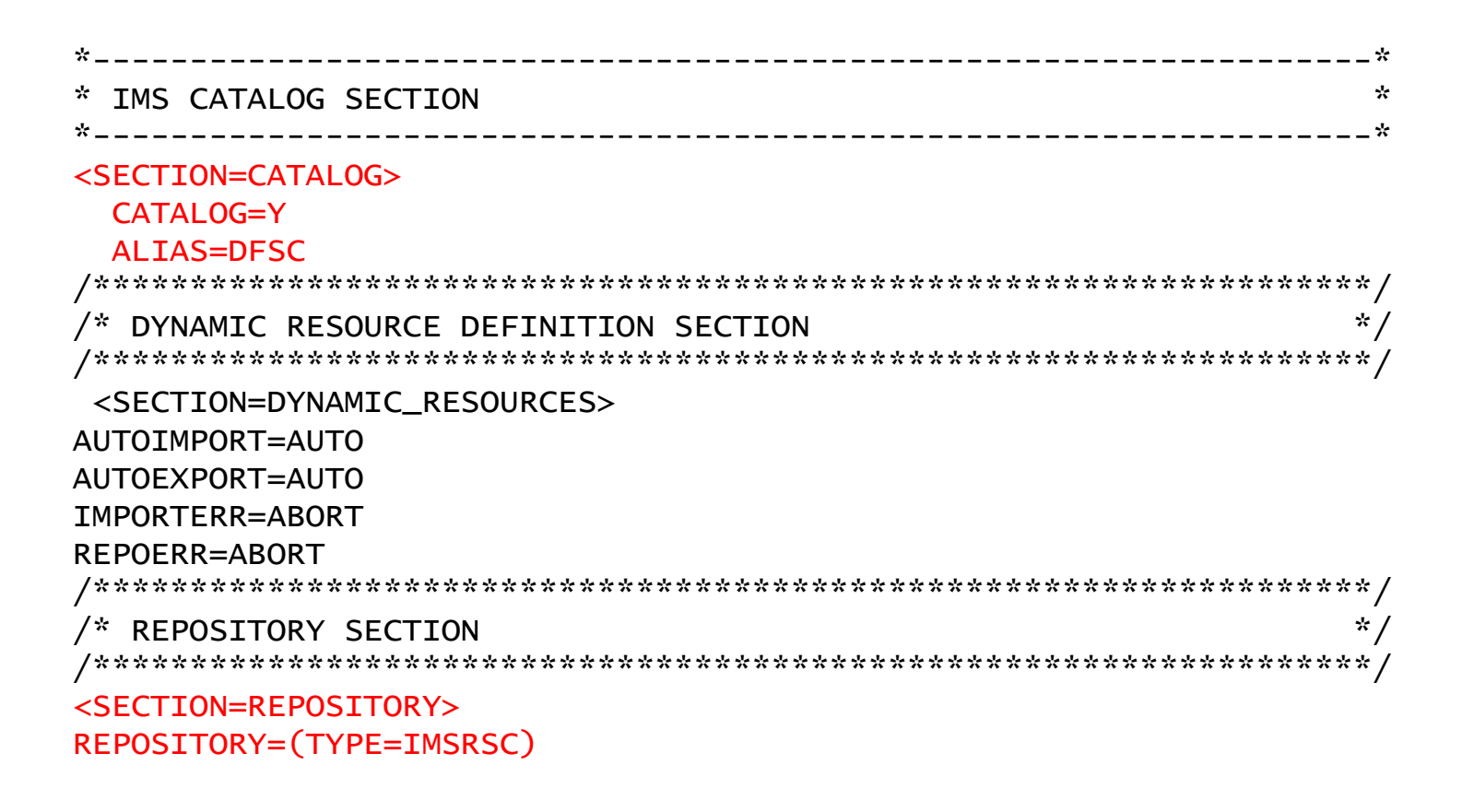

#### Catalog Populate Utility

- Runs like ACBGEN and builds staging ACBLIB as always
- Can run as DLIBATCH
	- Needs DBRC=Y, data sharing & IRLM if IMS online is using the Catalog
	- Needs a special DFSDFxxx member in IMS.PROCLIB
	- Ideal for folks who love counting commas
	- $\cdot$  DLI, DFS3PU00, DFSCP001,,,,,,,,,,,,,Y,Y,JRLM,,,,,,,,,,,,,,,DFSDF=CAT
- Can run as BMP
	- You need to DBR and START the Catalog HALDB as ACCESS=UP for that
	- Sample BMP JCL on next page

#### Catalog Populate Utility BMP JCL

```
// JCLLIB ORDER=IMS.SDFSPROC
//ACB3BMP EXEC PGM=DFS3UACB,REGION=0M
//STEPLIB DD DSN=IMS.SDFSRESL,DISP=SHR
//PROCLIB DD DSN=IMS.PROCLIB,DISP=SHR
//DFSRESLB DD DSN=IMS.SDFSRESL,DISP=SHR
//SYSPRINT DD SYSOUT=*
//SYSOUT DD SYSOUT=*
//SYSABEND DD SYSOUT=*
//IMS DD DSN=IMS.PSBLIB,DISP=SHR
// DD DSN=IMS.DBDLIB,DISP=SHR
//IMSACB DD DSN=IMS.ACBLIB,DISP=OLD
//SYSUT3 DD UNIT=SYSDA,SPACE=(80,(100,100))
//SYSUT4 DD UNIT=SYSDA,
// SPACE=(256,(100,100)),
// DCB=KEYLEN=30
//SYSIN DD *
        BUILD PSB=DFSIVP33
```

```
//IMSACB01 DD DSN=*.IMSACB,DISP=OLD
//ACBCATWK DD SPACE=(CYL,(1,1)),UNIT=SYSDA 
         DD DUMMY
//DFS3PPRM DD *
BMP,DFS3PU00,DFSCP001,,,N00000,,,,,,,,IMS,,,,,'',,,
\sqrt{\frac{4}{3}}//
```
 $\frac{1}{2}$  /\*

#### ACBGEN changes

- Most sites will have ACBGEN built into their source manager
	- SCLM
	- Endevor
	- Zigi (aka Easy Github for z/OS)
- The ACBGEN may run on a development system
- The Catalog runs on the production system
- The process will need to change
	- You will need to work with your SCLM/Endevor folks
- We're not running DFS3PU00 every day
- Regular ACBGEN needs to use DFS3UACB on the production system • SCLM<br>• Endevor<br>• Zigi (aka Easy Github for z/OS)<br>• Endevor<br>• Zigi (aka Easy Github for z/OS)<br>ne ACBGEN may run on a development system<br>ne Catalog runs on the production system<br>reprocess will need to change<br>• You will nee
- Managed ACBs enables the use of Catalog export and import
	-
	-
	-

#### IMS Open Database Manager (ODBM)

- Gives an open interface to IMS databases
- Can be used by Db2 Stored Procedures
- Will be used by IMS Connect for remote database connectors
	- Java DL/I
	- JDBC
	- DRDA native clients

#### ODBM PROCLIB updates

• IMS.PROCLIB(IMSODBM)

```
//IMSODBM PROC RGN=64M,TME=NOLIMIT,SOUT=*, 
// BPECFG=BPECONFG, 
// ODBMINIT=ODM,<br>// CSLDI=CSLDINI
             // CSLDI=CSLDINI0, 
// PARM1='RRS=Y,ARMRST=N' 
//* 
//ODBM EXEC PGM=BPEINI00,REGION=&RGN,TIME=&TME, 
// PARM='BPECFG=&BPECFG,BPEINIT=&CSLDI,ODBMINIT=&ODBMINIT,&PARM1' 
//STEPLIB DD DSN=IMS.SDFSRESL,DISP=SHR 
          DD DSN=SYS1.CSSLIB,UNIT=SYSALLDA,DISP=SHR
//PROCLIB DD DSN=IMS.PROCLIB,DISP=SHR 
//SYSPRINT DD SYSOUT=&SOUT 
//SYSUDUMP DD SYSOUT=&SOUT
```
#### ODBM PROCLIB updates

• IMS.PROCLIB(CSLDIODM)

```
<SECTION=GLOBAL_DATASTORE_CONFIGURATION> 
IDRETRY=5 /* RETRY CONNECTION 5 TIMES BEFORE QUIT */ 
MAXTHRDS=10 \frac{*}{10} THREADS MAX TO ANY IMS DATASTORE \frac{*}{10}TIMER=30 /* 30 SECONDS BETWEEN ID RETRY ATTEMPTS */ 
FPBUF=3 /* 10 DEDB BUFFERS PER THREAD */ 
FPBOF=3           /* 10 OVERFLOW BUFFERS PER THREAD *** **<br>
CNBA=90             /* (FPBUF+FPBOF)*MAXTHRDS <= CNBA ***
CNBA=90 /* (FPBUF+FPBOF)*MAXTHRDS <= CNBA
DIAGDPSBMSG=LONG /* NO ABEND210 LOTS OF MESSAGES */ 
<SECTION=LOCAL_DATASTORE_CONFIGURATION> 
ODBM(NAME=ODBM 
   DATASTORE( 
     NAME=IMS 
    ) and the set of \overline{a})
```
#### ODBM PZP module

PZP TITLE 'DATABASE RESOURCE ADAPTER STARTUP PARAMETER TABLE' DFSPZP00 CSECT **EJECT** DFSPRP DSECT=NO, X FUNCLV=3, X CCTL FUNCTION LEVEL X DDNAME=CCTLDD, XXXXXXXX DDN FOR CCTL RESLIB DYNALOC X DSNAME=IMS.SDFSRESL, X DBCTLID=IT2A NAME OF DBCTL REGION X USERID=IMSUSER, XXXXXXXX NAME OF USER REGION X<br>MINTHRD=001, XXX MINIMUM THREADS MINTHRD=001, XXX MINIMUM THREADS X MAXTHRD=005, XXX MAXIMUM THREADS X "DATABASE RESOURCE ADAPTER STARTUP PARAMETER TABLE"<br>
DESCT=NO, XXXXXXXXXXXX DDN FOR CCTL FUNCTION LEVEL<br>
DDNAME=CCTLDD, XXXXXXXXX DDN FOR CCTL RESLIB DYNALOC X<br>
DSNAME=IMS.SDFSRESL, NAME OF DBCTL REGION X<br>
NSCRID=ITZA NAME FPBUF=0001, XXXX FP FIXED BFRS PER THREAD X FPBOF=0001, XXXX FP OVFLW BFRS PER THREAD X SOD=A, X SNAP DUMP CLASS X TIMEOUT=060, XXX DRATERM TIMEOUT IN SECONDS X CNBA=002, XXX TOTAL FP NBA BFRS FOR CCTL X IMSPLEX=PLEX2, xxxxx IMSPLEX FOR ODBM X ODBMNAME=ODIT2A xxxxxx ODBM NAME TO USE

# IMS Connect – changes for ODBM

- Connect gives us
	- Transaction processing
	- TCP/IP MSC links
	- TCP/IP CICS ISC links
	- Callout processing
	- Command processing
- We're going to add
	- ODBM for database processing
	- Java DL/I support
	- DRDA support
	- JDBC support

# IMS Connect PROCLIB updates IMS Connect PROCLIB up<br>
ROCLIB(HWSCFG00)<br>
HWS( ID=HWS2A,<br>
RRS=Y,<br>
SMEMBER=XIMS

• IMS.PROCLIB(HWSCFG00)

```
RRS=Y, 
     SMEMBER=XIMS
)
```

```
ODACCESS(
       DRDAPORT= ( ID=4394 ) 
       IMSPLEX=( MEMBER=IMSHWSD TMEMBER=PLEX2)
       ODBMAUTOCONN=Y
)
```
#### DBD Changes

- DBD needs external names
- They're the names for the "table" and "columns"
- IBM supplied DFSIVD2 (aka IVPDB2) does have the new parameters

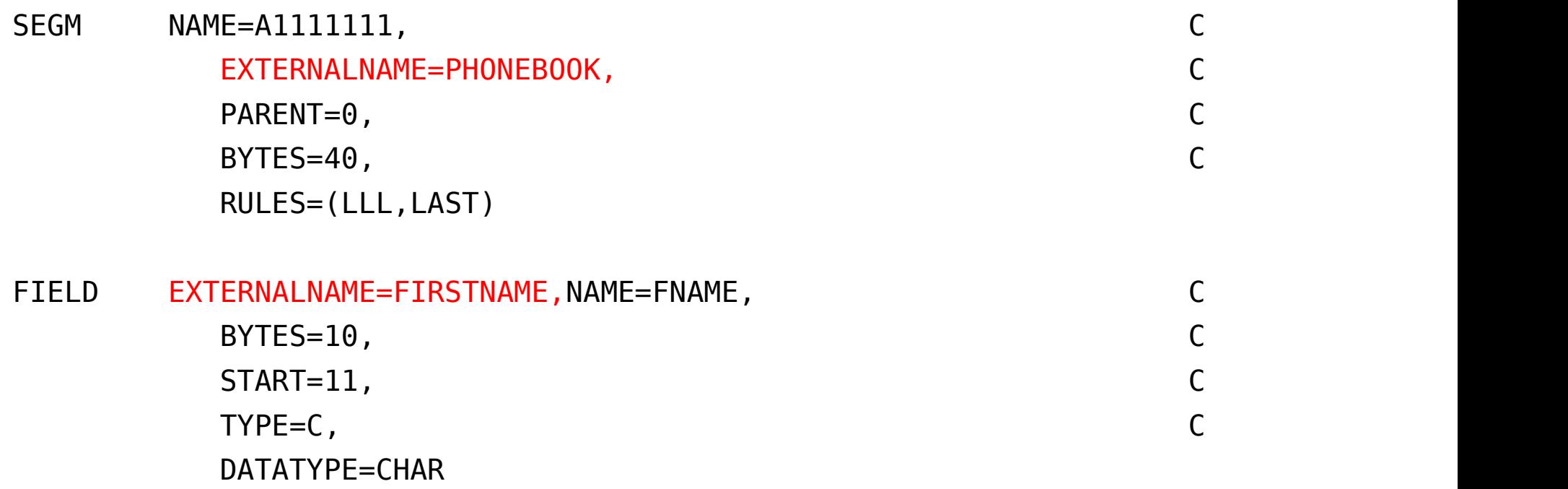

#### PSB Changes

- Needs to have a PCBNAME
	- That's used for the SQL statement FROM clause
	- SELECT LASTNAME, FIRSTNAME FROM PCB01.PHONEBOOK
	- IBM supplied sample DFSIVP2 doesn't have a PCBNAME
- FRIMALL CONTRIBUTED ASSEMBANC CONTRIBUTED A SCREED FIELD in SELECT LASTNAME, FIRSTNAME FROM PCB01.PHONEBOOK<br>• SELECT LASTNAME, FIRSTNAME FROM PCB01.PHONEBOOK<br>• IBM supplied sample DFSIVP2 doesn't have a PCBNAME<br>• Assembler

PCB TYPE=TP,MODIFY=YES

PCB01 PCB TYPE=DB,DBDNAME=IVPDB2,PROCOPT=A,KEYLEN=10 SENSEG NAME=A1111111,PARENT=0,PROCOPT=A PSBGEN LANG=ASSEM,PSBNAME=DFSIVP2 END

#### IMS Java Programming

- JDBC
	- Ideal for programmers who know SQL but don't know IMS
- Java DL/I
	- More familiar territory for COBOL/IMS programmers
- https://www.ibm.com/support/knowledgecenter/SSEPH2\_15.1.0/com.ibm .ims15.doc.apr/ims\_javaprogrammingreference.htm has a full scale Javadoc for everything in imsudb.jar
- The IMS call compare trace

/TRA SET ON PSB sample1 COMP.

will capture DL/I database calls from your Java programs.

#### IMS Java Programming (JDBC)

- JDBC
	- Easy and familiar
	- Uses SQL just like Db2 JDBC
- Some differences in the SQL language the IMS books list the allowed SQL language elements
	- https://www.ibm.com/support/knowledgecenter/SSEPH2\_15.2.0/com.ibm.ims152.doc.a pg/ims\_sqlkeywordsjdbc.htm
	- IMS turns the SQL into DL/I calls
	- Hierarchy looks like SQL tables with foreign keys
	- There is support for a type-2 (local) or type-4 (remote) connection
		- With IMS Connect it's always going to be a type-4 connection

#### Create an IMS Connection

```
static String hostname = "192.168.xxx.xxx";
static String userid = "userid";
static String password = "password";
Create an IMS Connection<br>
static String hostname = "192.168.xxx.xxx";<br>
static String userid = "userid";<br>
static String password = "password";<br>
static String psbLabel = "DFSIVP33";<br>
static int portNum = 4394;<br>
private stati
Create an IMS Connection<br>
static String hostname = "192.168.xxx.xxx";<br>
static String userid = "userid";<br>
static String password = "password";<br>
static String psbLabel = "DFSIVP33";<br>
static int portNum = 4394;<br>
private stati
                         EXECT: AN ART ANDISDE 2014<br>
Ing hostname = "192.168.xxx.xxx";<br>
ing userid = "userid";<br>
ing password = "password";<br>
ing psbLabel = "DFSIVP33";<br>
portNum = 4394;<br>
tatic PSB createAnImsJDBCConnection() throws Exception {<br>
IM
```
private static PSB createAnImsJDBCConnection() throws Exception {

```
ds.setHost(hostname);
```

```
ds.setPortNumber(portNum);
```

```
ds.setDriverType(IMSConnectionSpec.DRIVER_TYPE_4);
```

```
ds.setUser(userid);
```

```
ds.setPassword(password);
```

```
ds.setDatabaseName(psbLabel);
```

```
connection = ds.getConnection();
```

```
return connection;
```
}

#### IMS Java Programming (JDBC)

```
private static void executeAndDisplaySqlQuery() throws Exception {
       Connection connection = createAnImsJDBCConnection();
       String sql = "SELECT LASTNAME, FIRSTNAME, EXTENSION, 
                      ZIPCODE FROM TELEPCB.PHONEBOOK";
       Statement st = connection.createStatement();
       ResultSet rs = st.executeQuery(sql);
       ResultSetMetaData rsmd = rs.getMetaData();
       int colCount = rsmd.getColumnCount();
       System.out.printf("%-16s| %-20s\n", "Column Name", "Column Value");
       while (rs.next()) {
               for (int i = 1; i \le colCount; i++) {
                      System.out.printf("%-16s| %-20s\n", rsmd.getColumnName(i), rs.getString(i));
                       }
               }
               connection.commit();
               connection.close();
       }
```
#### IMS Java Programming

- Java DL/I
	- Needs an understanding of the IMS hierarchy
	- Needs an understanding of IMS segment search arguments (SSAs)
	- May need an understanding of command codes
	- Can issue some IMS system services call
	- Can use an AIB or PSB
		- Will usually use AIB
	- https://www.ibm.com/docs/api/v1/content/SSEPH2\_15.1.0/com.ibm.ims15.j avadoc.doc/topics/overview-summary.html

### Create an IMS Connection Create an IMS Connection<br>
static String hostname = "192.168.xxx.xxx";<br>
static String userid = "userid";<br>
static String password = "password";<br>
static String psbLabel = "DFSIVP33";<br>
static int portNum = 4394;<br>
private stati Create an IMS Connection<br>
static String hostname = "192.168.xxx.xxx";<br>
static String userid = "userid";<br>
static String password = "password";<br>
static String psbLabel = "DFSIVP33";<br>
static int portNum = 4394;<br>
private stati ate an IMS Connection<br>ing hostname = "192.168.xxx.xxx";<br>ing userid = "userid";<br>ing password = "password";<br>ing psbLabel = "DFSIVP33";<br>portNum = 4394;<br>tatic PSB createAnImsPSBConnection() throws Exceptio<br>PSB psb = null;<br>IMSC ate an IMS Connection<br>
ing hostname = "192.168.xxx.xxx";<br>
ing userid = "userid";<br>
ing password = "password";<br>
ing psblabel = "DFSIVP33";<br>
portNum = 4394;<br>
tatic PSB createAnImsPSBConnection() throws Exception {<br>
PSB psb =

```
static String hostname = "192.168.xxx.xxx";
```

```
static String userid = "userid";
```

```
static String password = "password";
```

```
private static PSB createAnImsPSBConnection() throws Exception {
                       portNum = 4394;<br>hatic PSB createAnImsPSBConnection() throws Exceptio<br>PSB psb = null;<br>IMSConnectionSpec imsConnSpec = IMSConnectionSpe<br>imsConnSpec.setDatastoreServer(hostname);<br>imsConnSpec.setPortNumber(portNum);<br>imsConnSpe
```

```
imsConnSpec.setDatastoreServer(hostname);
```

```
imsConnSpec.setPortNumber(portNum);
```

```
imsConnSpec.setDatabaseName(psbLabel);
```

```
imsConnSpec.setUser(userid);
```

```
imsConnSpec.setPassword(password);
```

```
imsConnSpec.setDriverType(IMSConnectionSpec.DRIVER_TYPE_4);
```

```
return psb;
```

```
}
```
#### IMS Java Programming (Java DL/I)

private static void readASpecificRecordWithDliGu() throws Exception { PSB psb = createAnImsPSBConnection(); PCB pcb = psb.getPCB("TELEPCB"); SSAList ssaList = pcb.getSSAList("PHONEBOOK"); ssaList.addInitialQualification("PHONEBOOK", "LASTNAME", SSAList.EQUALS, "BAGGINS"); Path path = ssaList.getPathForRetrieveReplace(); pcb.getUnique(path, ssaList, false); // DL/I GU with SSA

```
System.out.printf("%-12s| %-12s\n", "Field name", "Field value");
System.out.printf("%-12s| %-12s\n", "FIRSTNAME", path.getString("FIRSTNAME"));
System.out.printf("%-12s| %-12s\n", "LASTNAME", path.getString("LASTNAME"));
System.out.printf("%-12s| %-12s\n", "EXTENSION", path.getString("EXTENSION"));
System.out.printf("%-12s| %-12s\n", "ZIPCODE", path.getString("ZIPCODE"));
```
psb.commit(); psb.close();

}

#### IMS Java imsudb.jar and modern JDK/Java

- My Java programming was done in March on my old laptop
- My new laptop has a more modern version of Java
- I kept getting
	- Exception in thread "main" java.lang.NoClassDefFoundError: javax/xml/bind/JAXBContext
- IBM Software Support solution
	- Convert to a Maven project
	- Add some strange commands to pom.xml
	- https://github.com/DougieLawson/IMS\_assembler/blob/master/pom.xml

#### COBOL with SQLIMS

• Looks a lot like Db2 SQL

001000\*\*\*\*\*\*\*\*\*\*\*\*\*\*\*\*\*\*\*\*\*\*\*\*\*\*\*\*\*\*\*\*\*\*\*\*\*\*\*\*\*\*\*\*\*\*\*\*\*\*\*\*\* 001100\* SQL INCLUDE FOR SQLCA \* 001200\*\*\*\*\*\*\*\*\*\*\*\*\*\*\*\*\*\*\*\*\*\*\*\*\*\*\*\*\*\*\*\*\*\*\*\*\*\*\*\*\*\*\*\*\*\*\*\*\*\*\*\*\* 001300 EXEC SQLIMS 001400 INCLUDE SQLIMSCA 001500 END-EXEC. 001600\*\*\*\*\*\*\*\*\*\*\*\*\*\*\*\*\*\*\*\*\*\*\*\*\*\*\*\*\*\*\*\*\*\*\*\*\*\*\*\*\*\*\*\*\*\*\*\*\*\*\*\*\* 001700\* SQL INCLUDE FOR SQLDA \* 001800\*\*\*\*\*\*\*\*\*\*\*\*\*\*\*\*\*\*\*\*\*\*\*\*\*\*\*\*\*\*\*\*\*\*\*\*\*\*\*\*\*\*\*\*\*\*\*\*\*\*\*\*\* 001900 EXEC SQLIMS 002000 INCLUDE SQLIMSDA 002100 END-EXEC.

#### COBOL with SQLIMS

• No static SQL everything is dynamic SQL

```
• Prepare, describe, execute
```
010000\* 010100 EXEC SQLIMS 010200 DECLARE TELE1 CURSOR FOR DYSQL 010300 END-EXEC. 010400\* 010500 MOVE "SELECT LASTNAME, FIRSTNAME FROM PCB01.PHONEBOOK" 010600 TO SQL-STMT-TEXT. 010700 MOVE 198 TO SQL-STMT-LENGTH. 010800\* 010900 EXEC SQLIMS 011000 PREPARE DYSQL FROM :SQL-STATEMENT 011100 END-EXEC. 011200 \* 011300 EXEC SQLIMS 011400 DESCRIBE OUTPUT DYSQL INTO :SQLIMSDA 011500 END-EXEC. 011600\*

#### COBOL with SQLIMS

- All calls run with an AIB
- Errors are passed back in SQLCODE and SQLSTATE
- Some new SQL codes just for IMS

015400\*\*\*\*\*\*\*\*\*\*\*\*\*\*\*\*\*\*\*\*\*\*\*\*\*\*\*\*\*\*\*\*\*\*\*\*\*\*\*\*\*\*\*\*\*\*\*\*\*\*\*\*\*\*\*\*\*\*\*\* 015500\* DISPLAY ERROR MESSAGE 015600\*\*\*\*\*\*\*\*\*\*\*\*\*\*\*\*\*\*\*\*\*\*\*\*\*\*\*\*\*\*\*\*\*\*\*\*\*\*\*\*\*\*\*\*\*\*\*\*\*\*\*\*\*\*\*\*\*\*\*\* 015700 DB-SQL-ERROR. 015800 015900 DISPLAY "ERROR OCCURRED IN WHENEVER SQLIMSERROR". 016000 MOVE SQLIMSCODE TO SQLIMSCODE-DISP. 016100 DISPLAY "SQLIMSCODE = " SQLIMSCODE-DISP. 016200 DISPLAY "SQLIMSERRMC= " SQLIMSERRMC. 016300 DISPLAY "SQLIMSSTATE= " SQLIMSSTATE. 016400 GO TO RETURN-TO-CALLER. 016500 • SQLIMSCODE = 0500J - J = x'D1' – so that's sqlcode "-5001"

- Watch out for packed decimal with SQLIMSCODE
	- SQLIMSCODE PIC S9(9) COMP-5.
	-

#### CICS with ODBM

- Nothing changes
- CICS continues to create a DRA connection
- The new DFSPZP parameters are ignored
- I'm not going to consider Java DL/I or JDBC from CICS

#### Batch programs with ODBM

- All calls use AIB
- Interface is AERTDLI not AIBTDLI
- ABENDs in batch AERTDLI programs don't cause ABENDU0113 in IMS

#### Batch programs with ODBM

- 004000 MOVE +660 TO IOAREA-LENGTH
- 004100 MOVE "INIT" TO SUB-FUNCTION
- 004200 MOVE "IT2A" TO RESOURCE-NAME1
- 004300 CALL "AERTDLI" USING CIMS, AIB.
- 004400 IF CALL-RETURN-CODE NOT = 0 THEN
- 004500 DISPLAY "INIT-RC:", CALL-RETURN-CODE,
- 004600 " RSN:", REASON-CODE,
- 004700 " RSNM1:", RESOURCE-NAME1,
- 004800 " RSNM2:", RESOURCE-NAME2
- 004900 CALL "CEE3ABD" USING CALL-RETURN-CODE, TIMING
- 005100 END-IF

#### Batch programs with ODBM

- 005200 MOVE "DFSSAM02" TO RESOURCE-NAME1
- 005300 MOVE "IT2A" TO RESOURCE-NAME2
- 005400 CALL "AERTDLI" USING APSB, AIB.
- 005500 IF CALL-RETURN-CODE NOT = 0 THEN
- 005600 DISPLAY "APSB-RC:", CALL-RETURN-CODE,
- 005700 " RSN:", REASON-CODE,
- 005800 " RSNM1:", RESOURCE-NAME1,
- 005900 " RSNM2:", RESOURCE-NAME2
- 006000 CALL "CEE3ABD" USING CALL-RETURN-CODE, TIMING
- 006200 END-IF
- 006300 MOVE "DBPCB01 " TO RESOURCE-NAME1
- 006400 CALL "AERTDLI" USING GU, AIB, DB-AREA, SSA.

## Db2 Stored Procedures with ODBM 92 Stored Procedures with ODI<br>Ponnection to ODBM is with an CIMS INIT call<br>SB is allocated with an APSB call<br>se a DPSB when you want to change PSB<br>all CIMS to terminate a thread<br>• TERM – terminates this DB thread<br>• TALL – • D2 Stored Procedures with ODBM<br>• Spacetion to ODBM is with an CIMS INIT call<br>• SB is allocated with an APSB call<br>• SB is allocated with an APSB call<br>• TERM – terminates this DB thread<br>• TERM – terminates ALL DB thread an

- Connection to ODBM is with an CIMS INIT call
- PSB is allocated with an APSB call
- Use a DPSB when you want to change PSB
- Call CIMS to terminate a thread
	-
	-
- All calls use an AIB
- Connection to ODBM is with an CIMS INIT call<br>• PSB is allocated with an APSB call<br>• Use a DPSB when you want to change PSB<br>• Call CIMS to terminate a thread<br>• TERM terminates this DB thread<br>• TELL terminates ALL DB t
- An ABEND in a stored proc won't cause ABENDU0113 in IMS

#### Managed ACBs

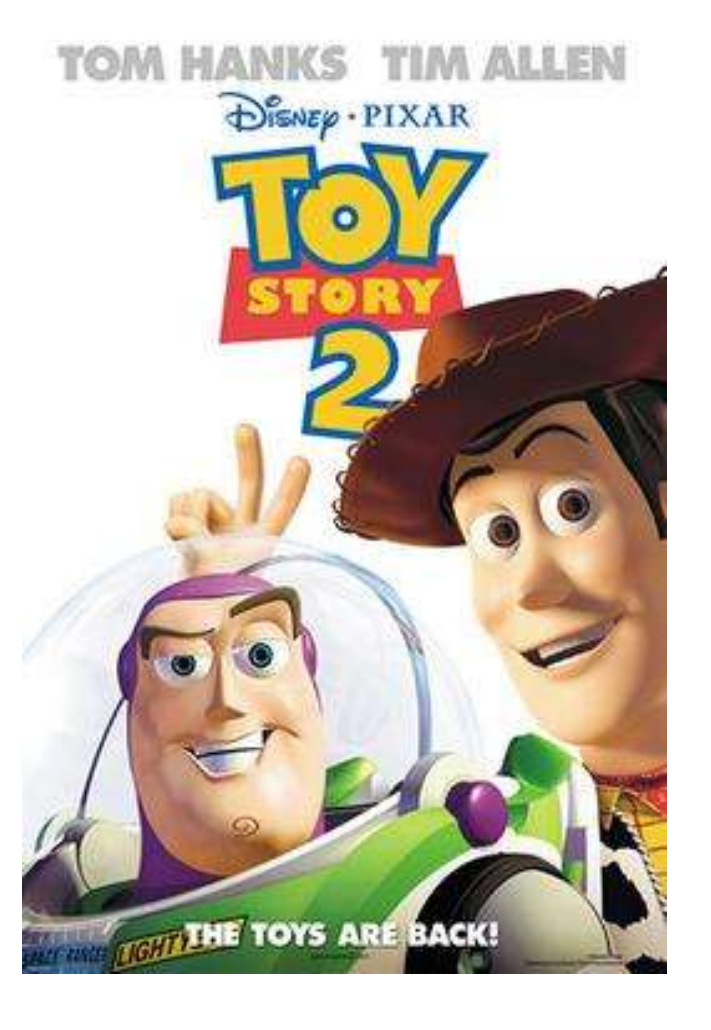

#### Toy Story 2

The Toys are back!

In a possible future presentation at this theatre

#### My samples

• I've put all of the sample COBOL programs for this presentation on (data) Camples<br>The put all of the sample COBOL programs for this presentation<br>Github (as ASCII – so you can browse them on Github)<br>The strips://github.com/DougieLawson/IMS assembler

https://github.com/DougieLawson/IMS\_assembler

• Not just assembler, now

#### Questions and Feedback

#### Any Questions

Or send me an email or post questions on IMS-L

dl1ims@gmail.com